## **Mehrfachauswahl | Tipps und Tricks**

## Mehrfachauswahl im Warenausgang

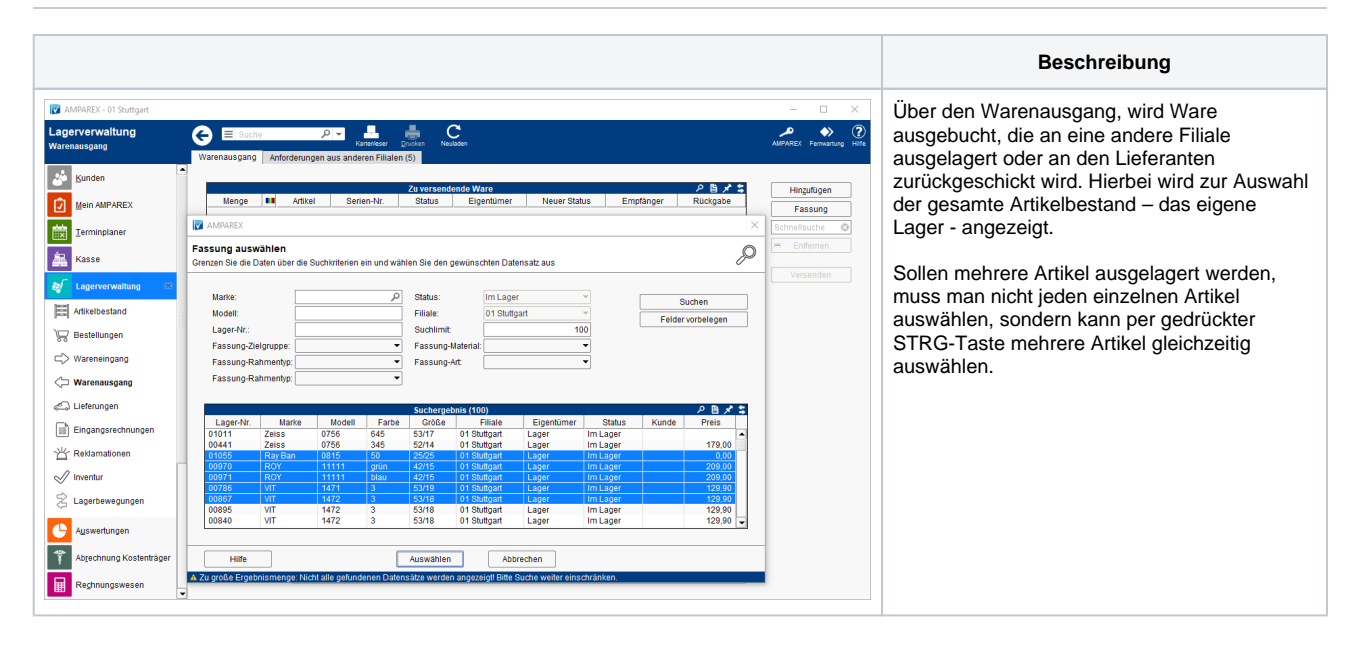